# Parametric Modeling with Autodesk Inventor® 2010

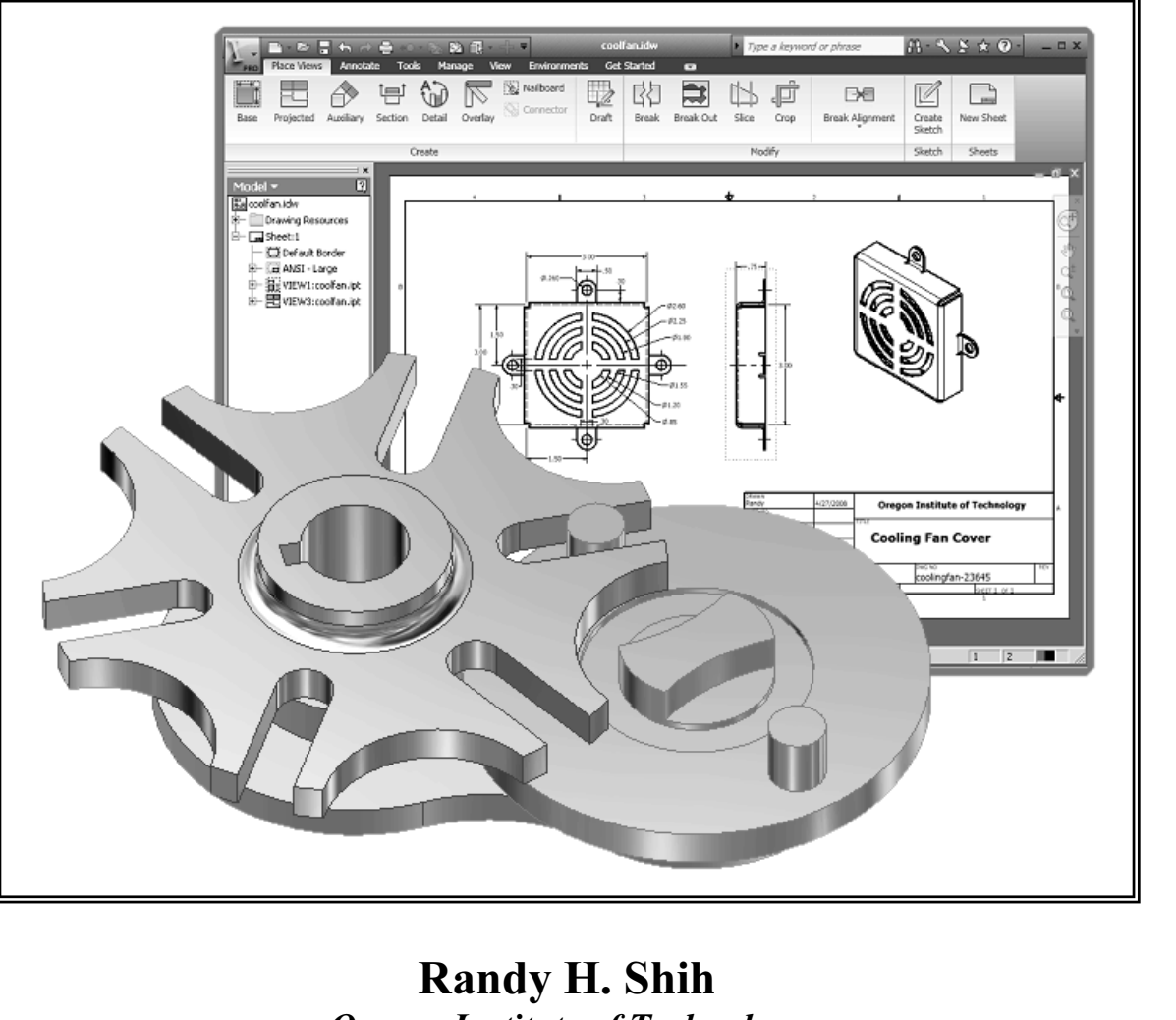

 $\sum_{i=1}^{n}$ 

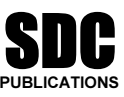

Schroff Development Corporation www.schroff.com

Better Textbooks. Lower Prices.

Mitological Control of the control of

# Table of Contents

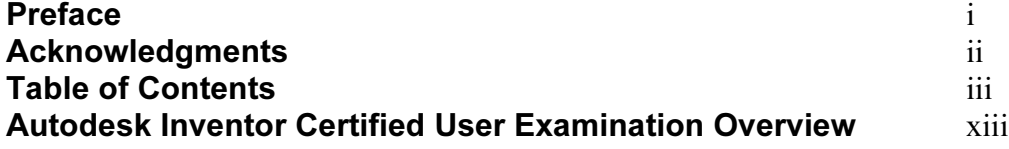

#### Chapter 1 Getting Started

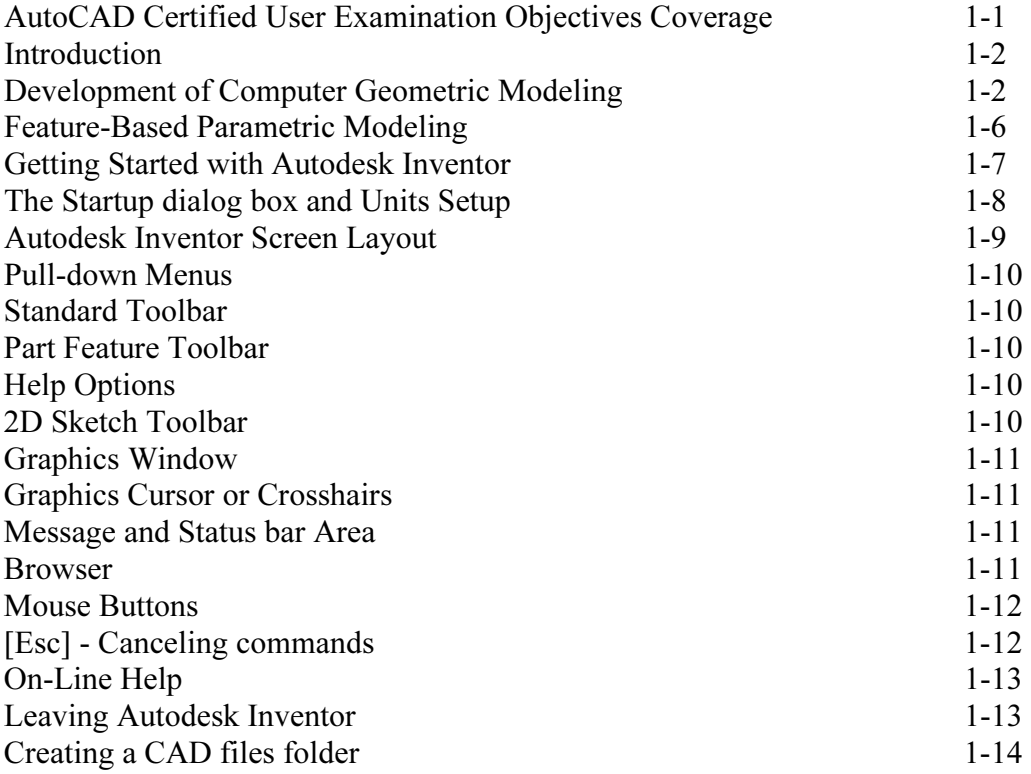

#### Chapter 2 Parametric Modeling Fundamentals

![](_page_1_Picture_190.jpeg)

![](_page_2_Picture_158.jpeg)

#### Chapter 3 Constructive Solid Geometry Concepts

![](_page_2_Picture_159.jpeg)

#### Chapter 4 Model History Tree

![](_page_2_Picture_160.jpeg)

![](_page_3_Picture_163.jpeg)

#### Chapter 5 Parametric Constraints Fundamentals

![](_page_3_Picture_164.jpeg)

### Chapter 6 Geometric Construction Tools

![](_page_3_Picture_165.jpeg)

![](_page_4_Picture_140.jpeg)

#### Chapter 7 Parent/Child Relationships and the BORN Technique

![](_page_4_Picture_141.jpeg)

#### Chapter 8 Part Drawings and Associative Functionality

![](_page_4_Picture_142.jpeg)

![](_page_5_Picture_179.jpeg)

#### Chapter 9 Datum Features and Auxiliary Views

![](_page_5_Picture_180.jpeg)

#### Chapter 10 Symmetrical Features in Designs

![](_page_6_Picture_173.jpeg)

#### Chapter 11 Advanced 3D Construction Tools

![](_page_6_Picture_174.jpeg)

![](_page_7_Picture_167.jpeg)

### Chapter 12 Sheet Metal Designs

![](_page_7_Picture_168.jpeg)

#### Chapter 13 Assembly Modeling - Putting It All Together

![](_page_7_Picture_169.jpeg)

![](_page_8_Picture_137.jpeg)

### Chapter 14 Content Center and Basic Motion Analysis

![](_page_8_Picture_138.jpeg)

#### Chapter 15 2D Design Reuse, Collision and Contact

![](_page_9_Picture_125.jpeg)

## Appendix

Index